# **CORSO DI AGGIORNAMENTO ECM-RES/VIDEO CONFERENZA DIAGNOSI E TERAPIA DELL'IPERPARATIROIDISMO ICS MAUGERI** • **PAVIA - 13 MAGGIO 2023**

### *PROGRAMMA SCIENTIFICO*

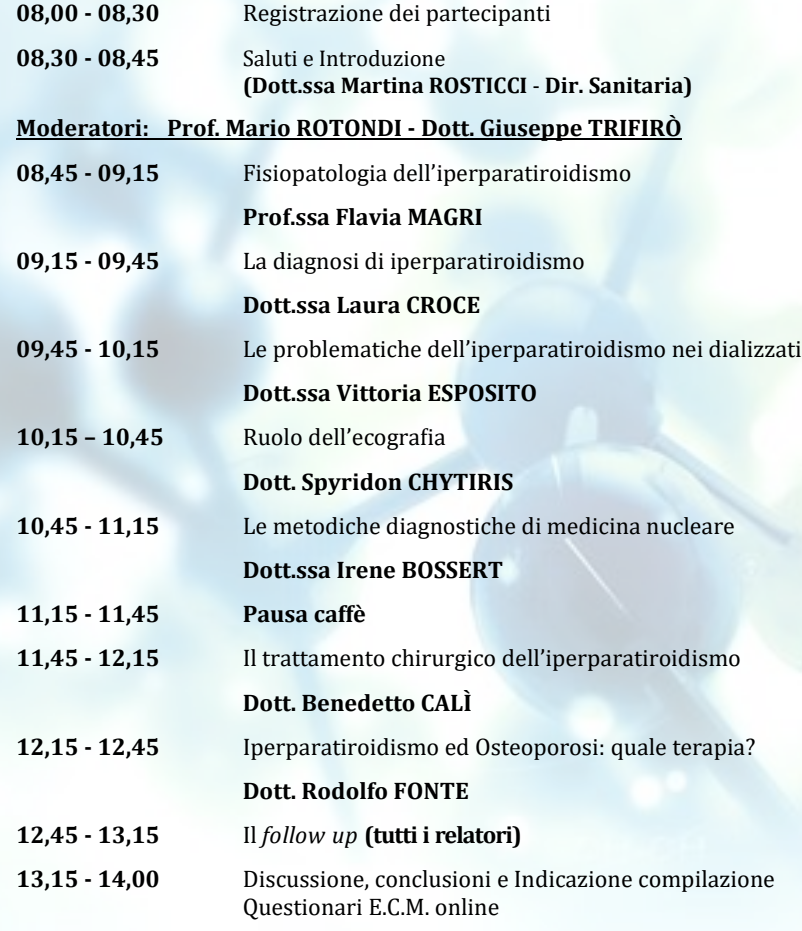

#### Sistema Socio Sanitario

*Con il Patrocinio di* 

### Regione Lombardia **ATS Pavia ASST Pavia**

*RESPONSABILE SCIENTIFICO* **Dott. Giuseppe TRIFIRO' Responsabile Servizio di Medicina Nucleare IRCCS Istituti Clinici Scientifici Maugeri - PAVIA** *ISCRIZIONE* Accedere alla piattaforma FAD cliccando sul link **[https://](https://SC.qlearning.it)** ◉ ⋒ **[sc.qlearning.it](https://SC.qlearning.it)** o **scansionando il QR CODE**  $2^{\frac{2}{3}}$  Cliccare su "registrati" (**video tutorial** sul sito) Compilare i dati richiesti e creare l'account

- **Dopo questa operazione, entro 24 ore, verrà inviata una email di conferma registrazione**
- Accedere alla piattaforma con utenza e password scelte in fase di registrazione
- Cliccare su **"EVENTI RES/VIDEOCONFERENZA"** posto in fondo alla pagina
- Cliccare sulla brochure del corso e digitare il seguente codice di accesso: **PAV12**

# *ACCREDITAMENTO ECM NAZIONALE (Ministero della Salute)*

**ID EVENTO 302 - 381735**

**NR. PARTECIPANTI 70 in presenza e 70 da remoto**

**CREDITI 4**

**DESTINATARI Medici Chirurghi**

**DISCIPLINE DI RIF. Medicina Generale, Endocrinologia, Medicina Nucleare** 

## **SEDE DEL CORSO ISTITUTI CLINICI SCIENTIFICI MAUGERI VIA MAUGERI, 4 PAVIA**

### **SEGRETERIA ORGANIZZATIVA**

*Si ringrazia per il Contributo non condizionante*

**CULIUW**™ LIFE FORWARD

**Studio Congressi S.r.l.** Tel. 0382 21424 - 351 8055151 **info@studio-congressi.com www.studio-congressi.com https://sc.qlearning.it**

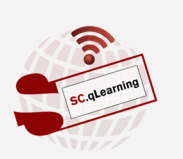

### **PROVIDER ECM NAZIONALE (RIF. 302)**

**ICS MAUGERI Via Salvatore Maugeri, 10 27100 PAVIA**

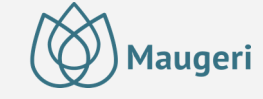